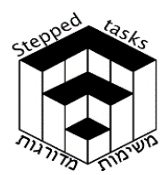

ומדרגות

# פונקציה לוגריתמית מורכבת**,** חלק ב **'**

# בעיית המטרה

- $f(x)$  בסרטוט נתון גרף הפונקציה
- הפונקציה חותכת את הצירים בנקודות: (0 , 2),  $(0, -2.4)$ ,  $(0, 3, 0)$ ,  $(-1, 0)$

נקודות הקיצון של הפונקציה: מקסימום (1.6 , −2.1)

מינימום (,−3.3 0.8)

- א1. סרטטו סקיצה של הגרפים ממשפחת הפונקציות עבור  $n$  אי זוגי. נמקו תשובתכם.  $\ln(f^n(x))$
- א.2 כמה נקודות חיתוך יש לפונקציות ממשפחה זו עם  $2x-$  ציר ה
- ב.1 סרטטו סקיצה של הגרפים ממשפחת הפונקציות עבור  $n$  זוגי. נמקו תשובתכם.<br>עבור  $n$  זוגי. נמקו תשובתכם,
- ב.2 כמה נקודות חיתוך יש לפונקציות ממשפחה זו עם  $2x - 7$

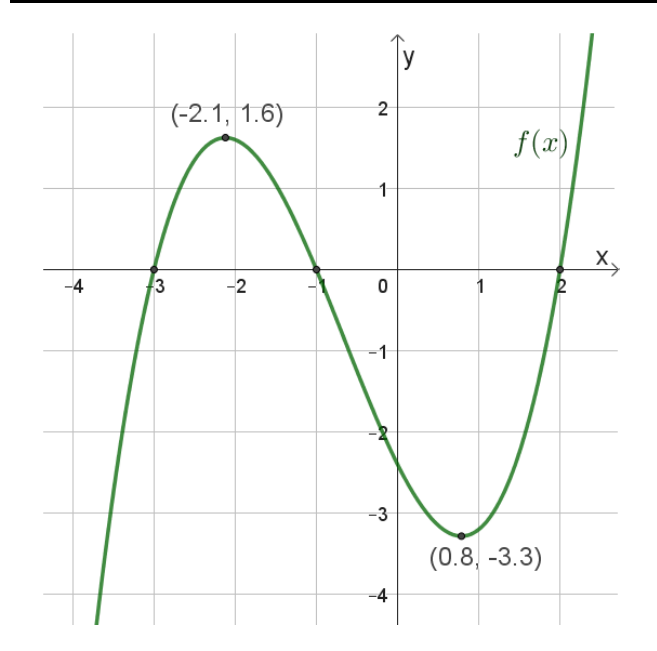

.. האם נכון לטעון כי עבור  $f(x)$  הנתונה מתקיים ש:  $\ln(f^{(x)}) = n \cdot \ln(f(x))$ , לכל n טבעי? נמקו תשובתכם.

תוכלו להיעזר ביישומון המצורף.

פתרתם? תוכלו לעבור לבעיית האתגר.

במידת הצורך פת רו את הבעיות במדרגה *.*1

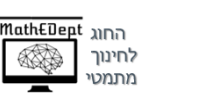

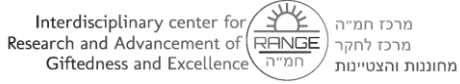

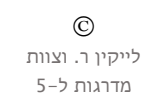

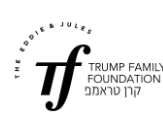

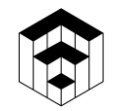

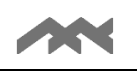

# מדרגה 1

 $h(x)$  בסרטוט נתון גרף הפונקציה.

הפונקציה חותכת את הצירים בנקודות: (0 , 0.3), (0.5 , 0).

. $x = 1$  ,  $y = 1.5$  האסימפטוטות המאונכות לצירים הן:

 $\ln(h^2(x))$ , .ln( $h(x)$ ), .ln( $h(x)$  הפונקציות: () .ln, .l במערכות צירים נפרדות. נמקו תשובתכם.  $\ln(h^3(x))$ 

ו.ב. האם נכון לטעון כי עבור  $h(x)$  הנתונה מתקיים ש:

לכל  $n \Delta$  עבעי? נמקו תשובתכם,  $\ln(h^n(x)) = n \cdot \ln(h(x))$ 

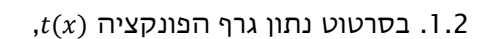

הפונקציה חותכת את ציר ה-y בנקודה  $(0,0.6)$ 

לפונקציה נקודת מינימום (0.5 , 1)

. $x = -2$ , האסימפטוטות המאונכות לצירים הן: 1 =  $x = -2$ 

- $\ln(t(x))$ . סרטטו את הגרפים של הפונקציות: ( $\ln(t(x))$ במערכות צירים נפרדות. נמקו  $\ln(t^3(x))$ ,  $\ln(t^2(x))$ תשובתכם.
	- ר.2 ב. האם נכון לטעון כי עבור  $t(x)$  הנתונה מתקיים. ש:  $\ln(t^n(x)) = n \cdot \ln(t(x))$ , לכל  $n \nabla$  טבעי? נמקו תשובתכם.

תוכלו להיעזר ביישומון המצורף.

פתרת ם את הבעיות במדרגה 1? חזרו לבעיית המטרה, או, 2 במידת הצורך, פתרו את הבעיות במדרגה

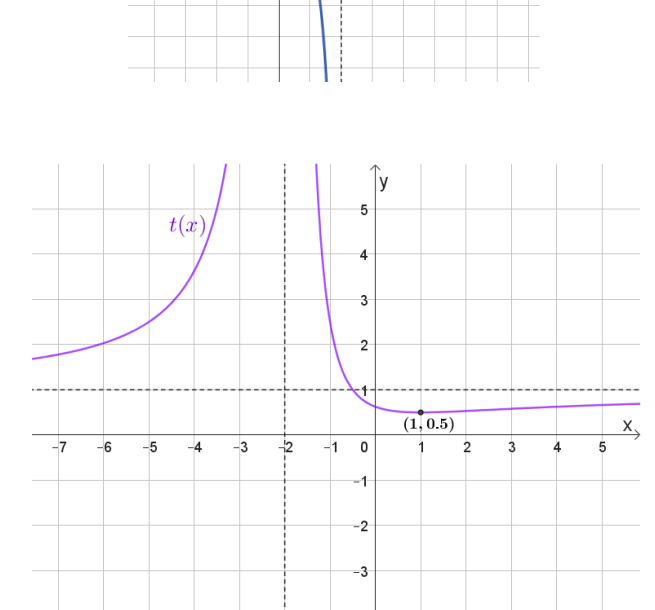

 $0.5$ 

 $h(x)$ 

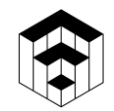

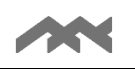

## מדרגה 2

- , $p(x)$  בסרטוט נתון גרף הפונקציה (2.1
- הפונקציה חותכת את הצירים בנקודות: (0 , 1) , (0 , 0)  $. (-1, 0),$

נקודות הקיצון של הפונקציה הן: מקסימום (0.4 , −0.6) ,

מינימום (,−0.4 0.6).

- סרטטו את הגרפים של הפונקציות:
- במערכות צירים נפרדות. נמקו  $\ln(p^2(x))$ ,  $\ln(p^2(x))$ ,  $\ln(p(x))$ תשובתכם.
	- :2 האם נכון לטעון כי עבור  $p(x)$  הנתונה מתקיים ש  $\,$
	- לכל  $n \text{ } \mathsf{ch}(p^n(x)) = n \cdot \ln(p(x))$  לכל ה $\mathsf{ch}(p(x)) = n \cdot \ln(p(x))$

תוכלו להיעזר ביישומון המצורף.

אחרי שפתרתם את הבעיות במדרגה 2, פתרו את בעיית המטרה, או, 3 במידת הצורך, פתרו את הבעיות במדרגה

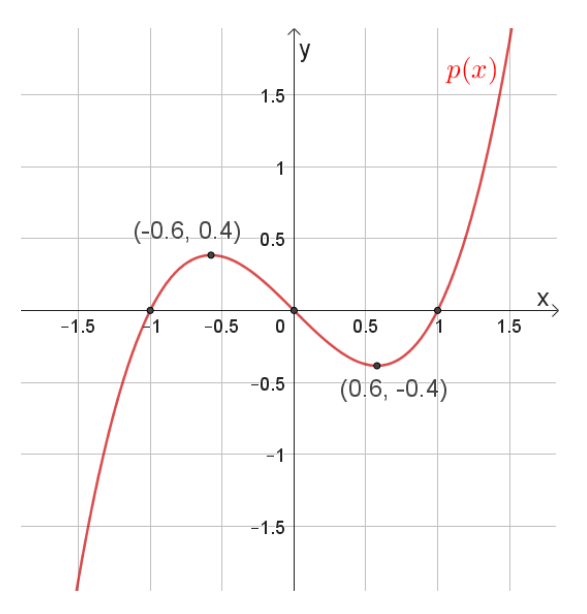

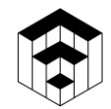

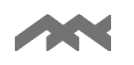

#### מ דרגה 3

 $\tau(x)$ , $f(x)$ , $h(x)$  בשורה העליונה בטבלה הבאה נתונים הגרפים של  $\tau(x)$ ,  $f(x)$ . מצאו אילו גרפים מבין הגרפים 1-9 הנתונים בהמשך הטבלה מתאימים ל:

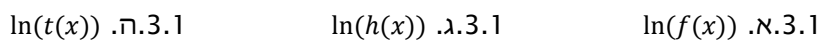

 $ln(f^2(x))$  .3.1  $ln(h^2(x))$ . T. 3.1  $ln(t^2(x))$ . 1.3.1

נמקו תשובתכם.

3.2 האם קיימות שתי פונקציות מבין הפונקציות א-ו שהן פונקציות זהות? נמקו תשובתכם.

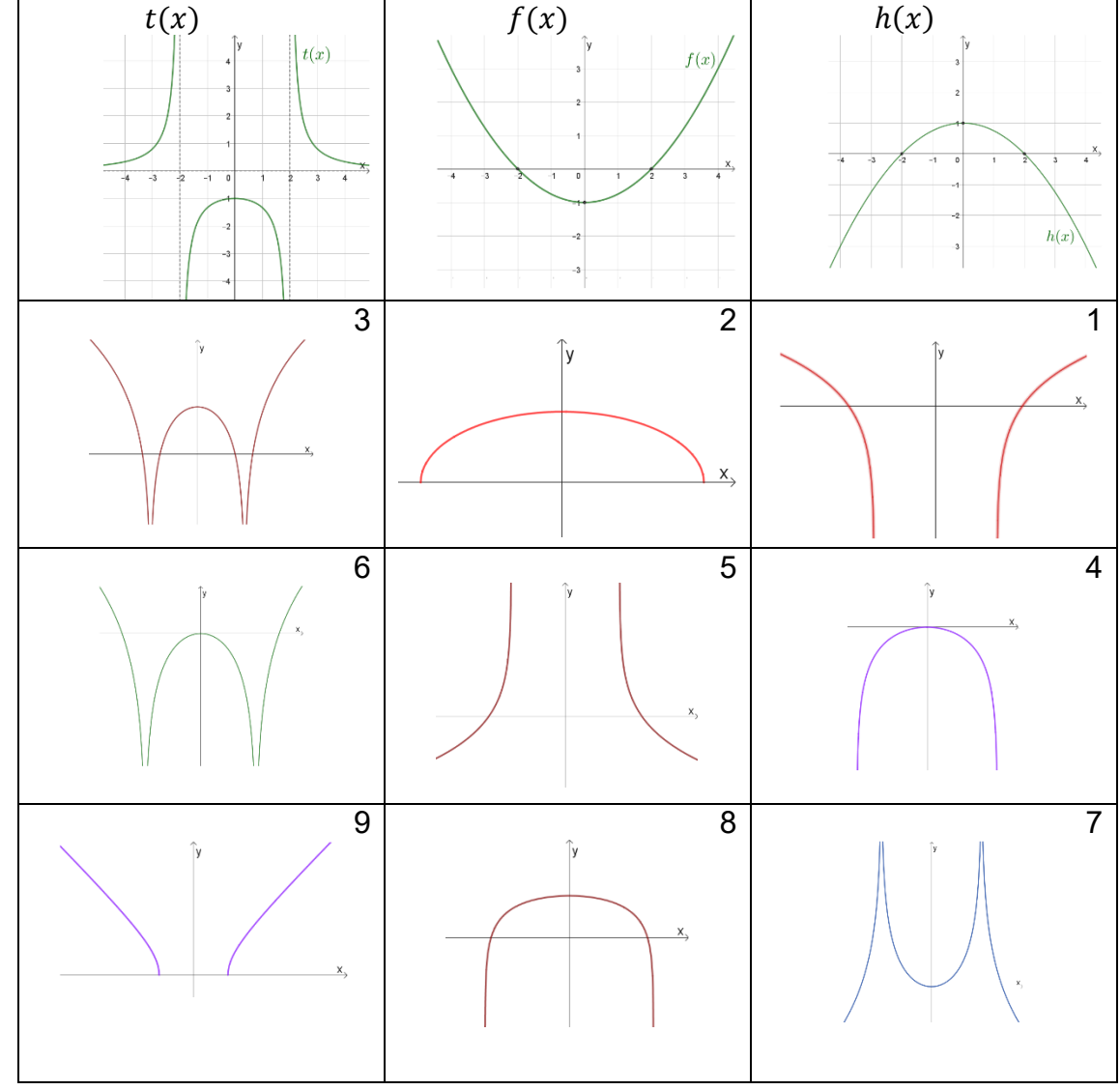

תוכלו להיעזר ביישומון המצורף.

אחרי שפתרת ם את הבעיות במדרגה 3 פתרו את בעיית המטרה

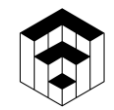

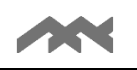

# שאלת אתגר

- $f(x)$  בסרטוט נתון גרף הפונקציה
- א. סרטטו באותה מערכת צירים בצבעים שונים את:
	- $\ln(f^4(x))$ ,  $\ln(f^3(x))$ ,  $\ln(f^2(x))$ ,  $\ln(f(x))$ תשובותיכם.

תוכלו לבדוק תשובותיכם בעזרת ה יישומון המצורף .

 $:$ ב. האם נכון לטעון כי עבור  $f(x)$  הנתונה מתקיים ש

לכל  $\ln(f^n(x)) = n \cdot \ln(f(x))$  לכל  $\ln(f(x))$ תשובתכם.

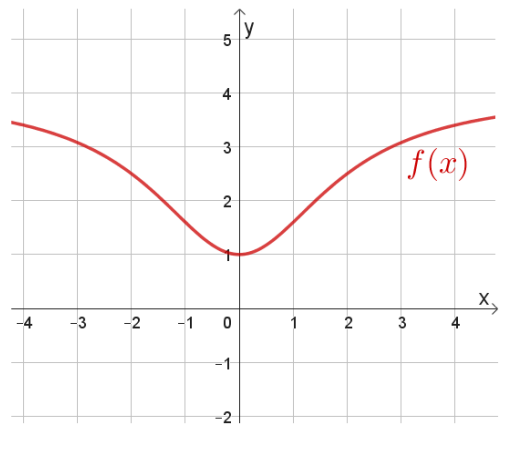

 $x$ תחום הגדרה: כל  $x$ . נקודות חיתוך עם הצירים: (0,1) נקודת מינימום: (0,1)

 $y = 4$  : אסימפטוטה אופקית

 $h(x) = f(x) - k$ ג. נתון כי:

בכל אחד מהסרטוטים למטה נתונים הגרפים של:

עבור  $k$  מסוים.  $\ln(h^4(x))$  ,  $\ln(h^2(x))$  ,  $\ln(h(x))$ 

מצאו מה יכולים להיות ערכי הפרמטר k בכל אחד מהסרטוטים. נמקו תשובותיכם. תוכלו לבדוק תשובתכם בעזרת ה יישומון המצורף .

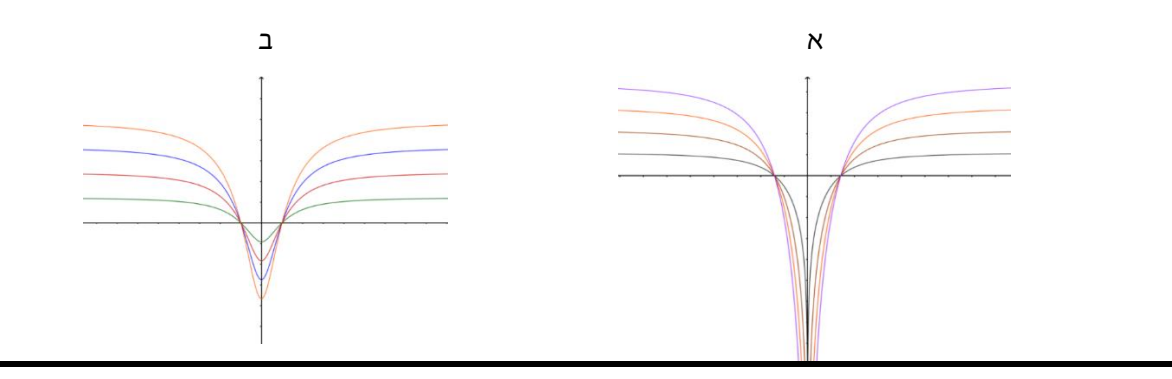

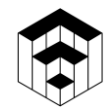

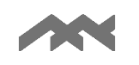

#### הנחיות לשימוש ביישומונים בפעילות זו :

#### יישומון סטטי:

- $m$  יש **לבחור** את הפונקציה המתאימה ביישומון (ביישומון לפולינום סטטי ע"י בחירה של הערך  $\bullet$ בסרגל הגרירה).
- מתוך מחסן הנקודות יש לגרור ולמקם **לפחות שבע נקודות** מלאות במקומות המתאימים להן ואת הנקודות הריקות (אם יש צורך, סימון נקודות אי רציפות סליקה).
- יש לסמן אסימפטוטות )במידה וישנן( על ידי גרירת הנקודה האדומה שעל הקווים האנכיים/אופקיים (במחסן הנקודות), אל המיקום המתאים.
	- יש להיעזר בעיפרון שבתפריט העליון, ולסרטט את גרף הפונקציה החדשה .
- ניתן לבצע **בדיקה** רק לאחר מיקום של לפחות **שבע** נקודות מלאות ובמידת הצורך גם מיקום נקודות ריקות ואסימפטוטות.
	- ֿלשינוי המעריד (החזקה) של הפונקציה הלוגריתמית:
- ם ביישומון של פולינום סטטי (בעיית מטרה) ניתן לשנות את הערך של  $m$  בסרגל הגרירה.  $_{\odot}$
- $\circ$  ביישומון של פרבולה/היפרבולה סטטית (מדרגות 1 ו-2) כדי לעבור לפונקציה הלוגריתמית הבאה, יש ללחוץ על החץ בתיבה הכחולה, שיופיע בסיום סרטוט תקין .
	- למתיחת או כיווץ הצירים, יש לבחור בתפריט העליון את ארבעת החיצים ולגרור את העכבר על הציר המבוקש. בסיום. כדי להמשיר. יש לבחור בחץ $\mathbb{R}$  בתפריט העליוו.
		- כדי ל"נקות" את היישומון ולהתחיל מחדש יש ללחוץ על הכפתור אתחול או להיעזר בחיצי האתחול  $\mathbb C$  שבפינה הימנית העליונה.

# ישומון דינאמי **-** פרבולה/היפרבולה דינאמית )מדרגה 3(

- $h(x)$  כדי להציג **פרבולה,** בחרו את  $h(x)$
- $\,$ ניתן להזיז את הפרבולה הזזה אופקית ואנכית בעזרת גרירת הנקודה האדומה.  $\,$
- $\,$ ניתן למתוח את הפרבולה ואף להפוך אותה בעזרת גרירת הנקודה הכחולה, על מנת להחליף  $\,$  $f(x) - h(x)$  בין
	- לשינוי המעריך (החזקה) של הפונקציה הלוגריתמית, ניתן לשנות את הערך של  $m$  בסרגל הגרירה.
		- : כדי להציג **היפרבולה,** בחרו את (t(x:
		- $\,$ לא ניתן להזיז את הפונקציה.  $\,$
	- ס לשינוי המעריך (החזקה) של הפונקציה הלוגריתמית, ניתן לשנות את הערך של  $m$  בסרגל  $\,$ הגרירה.

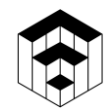

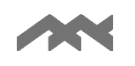

# <u>יישומון לבעיית אתגר</u>

#### סעיף א

- לשינוי המעריך (החזקה) של הפונקציה הלוגריתמית, ניתן לשנות את הערך של  $n$  בסרגל הגרירה.
- בלחיצת מקש ימני בעכבר, כשהעכבר ממוקם על הגרף של  $ln(f(x))$  שמופיע ביישומון, יפתח תפריט:

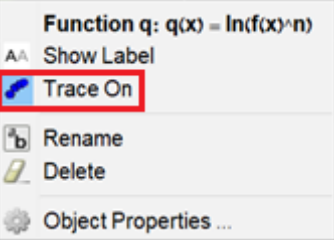

• לחיצה בתפריט על Trace on ואח"כ שינוי הערכים של n יגרמו לכך שניתן יהיה לראות את אוסף .  $\ln(f(x)), \ln(f^2(x)), \ln(f^3(x)), \ln(f^4(x))$  הפונקציות המתקבלות:  $\ln(f(x))$ 

#### סעיף ב

- שבפינה הימנית העליונה  $\mathbb C$  או בחץ $\log$  שבפינה הימנית העליונה  $\mathbb S$  -שבתפריט .
- יש לקבוע תחילה את בסרגל הגרירה, ואח"כ לשנות את בסרגל הגרירה ולבדוק אם התמונה המתקבלת היא זו המבוקשת .